**AutoCAD Crack Con Keygen [marzo-2022]**

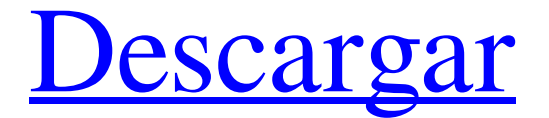

# **AutoCAD [32|64bit]**

En 2012, tenía una participación de mercado mundial del 10,5%, igual que en 2011. Precio: \$4.800 – 40.000 \$/€ autodesk autocad AutoCAD es el sistema CAD comercial líder. Es parte del conjunto de productos de software de Autodesk y es el programa CAD líder. Tiene un precio entre \$ 4,800 y \$ 40,000. Con la tecnología de la nube, se puede acceder desde cualquier parte del mundo, con conexión a internet. También admite aplicaciones móviles, lo que lo hace aún más conveniente. Descargar : Autodesk AutoCAD es un programa CAD de escritorio. Se considera un competidor para los programas CAD gratuitos de Windows de Microsoft, o para Illustrator de Mac e Inventor de Corel. Con AutoCAD, puede realizar trabajos CAD en tiempo real, dibujando, en vista de modelo. Puede crear, modificar y ver un dibujo, así como realizar impresiones. También puede ver otros trabajos y colaborar con otros usuarios. Es utilizado por arquitectos, ingenieros, dibujantes, contratistas y muchas otras profesiones. La nueva característica de la versión 2020 es la capacidad de actualizar sobre la marcha. Le permite trabajar con proyectos sobre la marcha y mostrarlos en la misma pantalla. Características clave Cree dibujos y anótelos, edítelos, cambie su apariencia y modifique sus propiedades. La capacidad de compartir sus dibujos con otros usuarios, quienes pueden usar sus modelos para colaborar. La capacidad de transferir dibujos a la nube. Puedes llevar tus proyectos contigo. Imprima o cree PDF o imágenes y expórtelos a la nube, para que pueda trabajar en ellos desde cualquier lugar. También puede exportar a PDF o DXF. DXF es un estándar abierto, utilizado por muchos otros programas CAD. La capacidad de importar archivos en formato CAD o trabajar con aplicaciones de bases de datos. Imprima su dibujo exportándolo a PDF u otros formatos. La capacidad de importar y exportar desde otras aplicaciones en la suite. Puede exportar dibujos de otros programas, como Corel Draw, e importarlos a AutoCAD. Puede hacer anotaciones en sus dibujos y marcarlos fácilmente. Puede usar la pizarra, que le permite escribir notas o dibujar en el dibujo. La capacidad de agregar transparencia.

## **AutoCAD Crack + X64**

modelado 3D El menú contextual se ha ampliado para crear una nueva entrada de menú "3D" que permite crear modelos 3D. AliasManager AliasManager es una herramienta que permite a los usuarios reutilizar objetos de un dibujo a otro, o de un dibujo a la versión de próxima generación de AutoCAD. Por ejemplo, si una empresa planea diseñar un prototipo y luego expandir el diseño para una versión comercial del producto, el prototipo puede usarse como guía para mejorar el diseño de la versión comercial. Las herramientas de AliasManager proporcionan una serie de funciones que pueden facilitar la coherencia del documento de dibujo. Los usuarios pueden cambiar las propiedades de los objetos, diseñar elementos, crear subpartes, agregar notas, crear elementos de texto, cambiar el tamaño de los objetos, etc. Las herramientas de AliasManager también proporcionan una serie de plantillas que se pueden utilizar al reutilizar objetos. Un ejemplo es la plantilla "Reutilizar objeto", que es una serie de herramientas que se pueden aplicar a un elemento de dibujo para reemplazar o copiar un elemento de dibujo. Modelado software de modelado 3D AutoCAD puede importar y exportar objetos dentro y fuera de varias aplicaciones de modelado 3D, incluidas 3ds Max, LightWave 3D, SolidWorks y otras. Impresión 3d Impresión 2D y 3D Formatos de archivo Gráficos de trama y gráficos vectoriales Un archivo de gráficos de trama (mapa de bits) almacena información gráfica como una matriz de puntos. Esto permite que la información gráfica se almacene y manipule en una computadora y luego se imprima con una impresora de inyección de tinta u otro dispositivo. La mayoría de los archivos de gráficos vectoriales (basados en formas) almacenan los datos de dibujo en forma de coordenadas de puntos. Esto permite almacenar y manipular la información gráfica en una computadora y escalarla, editarla y reubicarla, pero no cambiar su forma. Los gráficos vectoriales se utilizan normalmente para crear diseños asistidos por computadora (CAD), diseños mecánicos, etc. La mayoría de los gráficos vectoriales utilizan el llamado lenguaje PostScript, aunque algunos utilizan el formato Scalable Vector Graphics (SVG) de Adobe y otros. Formato de documento portátil (PDF) AutoCAD puede guardar varios tipos de archivos, incluido PDF, en una variedad de formatos, incluidos Imprimir, Imprimir en PDF, Imprimir en PDF 3D, Imprimir en VRML, Imprimir en correo electrónico, Imprimir en impresora, Guardar en archivo, Guardar en portapapeles, Imprimir a 2 112fdf883e

### **AutoCAD Free**

Abra la aplicación Autodesk Autocad 2016 (autocad.exe) Vaya al menú: Herramientas -> Prototipos digitales -> Vista 3D Seleccione la capa de Autocad (Lay\_01) Presione Alt + Shift + A (Tomar una captura de pantalla) Abre el archivo .png que acabas de guardar En la parte superior izquierda del.png puedes encontrar el tamaño de la imagen Haga clic en el tamaño que desea escalar (por ejemplo, 2000\*2000) Ahora escale la imagen para que tenga el mismo tamaño que la imagen (2000 \* 2000) Arrastre la imagen sobre el keygen Seleccione el lugar correcto Marque la casilla "Eliminar la clave" (esto eliminará la vista previa) Haga clic en "Generar la clave" Abre el archivo.png que acabas de generar. La clave estará en la esquina inferior izquierda. Opcional: para ahorrar algo de tiempo, puede simplemente arrastrar y soltar la capa sobre el generador de claves y luego guardar como imagen.png. Cambios: Si ha cambiado el nombre de la capa al generar la clave, debe editar la nueva imagen clave. . Aún no ha terminado. PD A las 3:12 tenía la cámara bajada a 3.7 (3.8 a las 3:30 cuando hago el timelapse). No lo he hecho desde entonces. 16.11.2016 Estoy bastante seguro de que subí el video del 12.11.16 alrededor de las 3:45. Se puede ver la puesta de sol en el fondo. Hablando de la puesta del sol, creo que finalmente descubrí cómo calcular la hora y el lugar precisos en que se pondrá el sol. Usando el complemento de lapso de tiempo de Photoshop, pude encontrar una pequeña área del cielo con buena exposición y sombras (al menos tanto como las sombras habrían sido en el mundo real), y a partir de eso pude encontrar el tiempo y la altura del sol (sabía que esta era la altura del sol como sabía la altura del horizonte de la ciudad en la que estaba fotografiando al atardecer).Luego tomé el segundo en que la luz pasa por debajo del horizonte, hasta el minuto en que se pone el sol (que pude determinar encontrando la parte superior e inferior del sol, y calculando qué tan lejos sobre el horizonte el segundo en que se puso el sol) , multiplicado por los minutos por segundo en un día para obtener la hora precisa en que se pondría el sol, y pude averiguar cuándo estaría en la altura de

### **What's New In?**

Agregar y modificar tipos de marcas. Defina diferentes tipos de marcas para sus diseños, luego dibuje su trabajo con diferentes tipos de marcas en un dibujo. (vídeo: 1:21 min.) Inserte líneas de ensamblaje e incorpórelas a su dibujo. Con la nueva herramienta de geometría, ensamble dos líneas adyacentes cualesquiera para crear rápidamente líneas de ensamblaje para sus diseños. (vídeo: 1:28 min.) Agregue y dibuje texto en partes de sus dibujos. Utilice la herramienta de texto para incorporar texto en sus dibujos. (vídeo: 1:45 min.) Añadir y modificar piezas. Cree sus propias piezas y utilice nuevas herramientas para crear piezas nuevas rápidamente. (vídeo: 1:55 min.) Utilice diferentes tipos de estilos de línea. Utilice nuevas opciones para personalizar rápidamente los estilos de línea para satisfacer sus necesidades. (vídeo: 2:09 min.) AutoCAD 2.0: 2.0 incluye numerosas mejoras y correcciones, incluidas las siguientes: Utilice el nuevo modelador de estructuras alámbricas de AutoCAD 2.0 para crear rápidamente superficies y estructuras alámbricas para sus diseños. (vídeo: 1:33 min.) Utilice el nuevo modelador redondo de AutoCAD 2.0 para crear rápidamente círculos y esferoides. (vídeo: 1:37 min.) Cree geometrías más complejas. Utilice la nueva herramienta de geometría y las nuevas herramientas para crear formas básicas y complejas. (vídeo: 1:54 min.) Crear texto personalizado. Use la herramienta de texto para crear su propio texto para usar en sus dibujos. (vídeo: 2:02 min.) Utilice un algoritmo mejorado para el comando Feature Link. Cree vínculos entre elementos de dibujo con mayor precisión. (vídeo: 2:09 min.) Utilice puntos de anclaje de esquina más precisos para crear radios de esquina curvos. Cree rápidamente radios de esquina precisos para superficies curvas. (vídeo: 1:25 min.) Utilice la herramienta mejorada Crear dibujo de trabajo para exportar diseños a dibujos o ensamblajes de trabajo. (vídeo: 1:32 min.) Crear nuevas opciones de dibujo. Cree nuevas opciones que controlen funciones como herramientas sin lápiz y dibujo a mano alzada. (vídeo: 1:50 min.) Crear y anotar imágenes. Cree, edite y anote imágenes para usarlas en sus dibujos. (vídeo: 1:56 min.) Utilice las funciones de anotación mejoradas para incluir u ocultar elementos de dibujo, texto e iconos. (vídeo: 2:00 min.) Usar

# **System Requirements:**

- Windows XP, Vista, 7, 8 o Windows 10 (se recomienda 64 bits) - Procesador de 1,8 GHz - 2 GB de RAM mínimo - 300 MB de espacio libre - Tarjeta de sonido compatible con DirectX® 9.0c o tarjeta de sonido compatible con DirectX® 7.0c - Lector de CD ROM - tarjeta de video de 64 bits - Imprescindible conocimientos básicos de teclado y ratón. La jugabilidad de F1 Race está fuertemente influenciada por franquicias de carreras legendarias como Sega Rally, Virt

<https://vintriplabs.com/autodesk-autocad-gratis-win-mac-2022/>

<https://gentle-headland-64334.herokuapp.com/AutoCAD.pdf>

<http://xn----btbbblceagw8cecbb8bl.xn--p1ai/autodesk-autocad-crack-descargar/>

<https://fin-buro.info/wp-content/uploads/2022/06/AutoCAD-15.pdf>

<https://postlistinn.is/autodesk-autocad-crack-x64-2>

<https://lit-refuge-30379.herokuapp.com/AutoCAD.pdf>

<https://www.beaches-lakesides.com/wp-content/uploads/2022/06/phemmari.pdf>

<http://logicbee.biz/blog/index.php?entryid=1106>

<https://www.blockmansinsurance.be/nl-be/system/files/webform/visitor-uploads/autocad.pdf>

[https://www.goldwimpern.de/wp-](https://www.goldwimpern.de/wp-content/uploads/2022/06/AutoCAD__Crack__Descargar_For_Windows_Actualizado_2022.pdf)

[content/uploads/2022/06/AutoCAD\\_\\_Crack\\_\\_Descargar\\_For\\_Windows\\_Actualizado\\_2022.pdf](https://www.goldwimpern.de/wp-content/uploads/2022/06/AutoCAD__Crack__Descargar_For_Windows_Actualizado_2022.pdf)

[https://www.riseupstar.com/upload/files/2022/06/EA8IFSt1kSA5dx6rZXMC\\_20\\_f3c98564f0862e935c0f527ad41ed191\\_file.p](https://www.riseupstar.com/upload/files/2022/06/EA8IFSt1kSA5dx6rZXMC_20_f3c98564f0862e935c0f527ad41ed191_file.pdf)

[df](https://www.riseupstar.com/upload/files/2022/06/EA8IFSt1kSA5dx6rZXMC_20_f3c98564f0862e935c0f527ad41ed191_file.pdf)

<https://gentle-plateau-83906.herokuapp.com/AutoCAD.pdf>

<https://cscases.com/autocad-crack-torrente/>

<https://shiphighline.com/wp-content/uploads/2022/06/frekali.pdf>

<https://touten1click.com/index.php/advert/autodesk-autocad-crack-gratis-win-mac/>

[https://www.globemeets.com/wp-content/uploads/2022/06/Autodesk\\_AutoCAD\\_\\_Crack\\_\\_\\_Codigo\\_de\\_activacion.pdf](https://www.globemeets.com/wp-content/uploads/2022/06/Autodesk_AutoCAD__Crack___Codigo_de_activacion.pdf)

<http://ogp.el.kg/sites/default/files/webform/rashtora190.pdf>

<https://www.janeymcgill.com/wp-content/uploads/2022/06/AutoCAD-23.pdf>

<https://www.bnbpartners.be/fr-be/system/files/webform/visitor-uploads/autocad.pdf>

<https://netbizzz.com/wp-content/uploads/2022/06/reygab.pdf>